# **Foreman - Bug #11718**

# **Problems with roles that filter on facts**

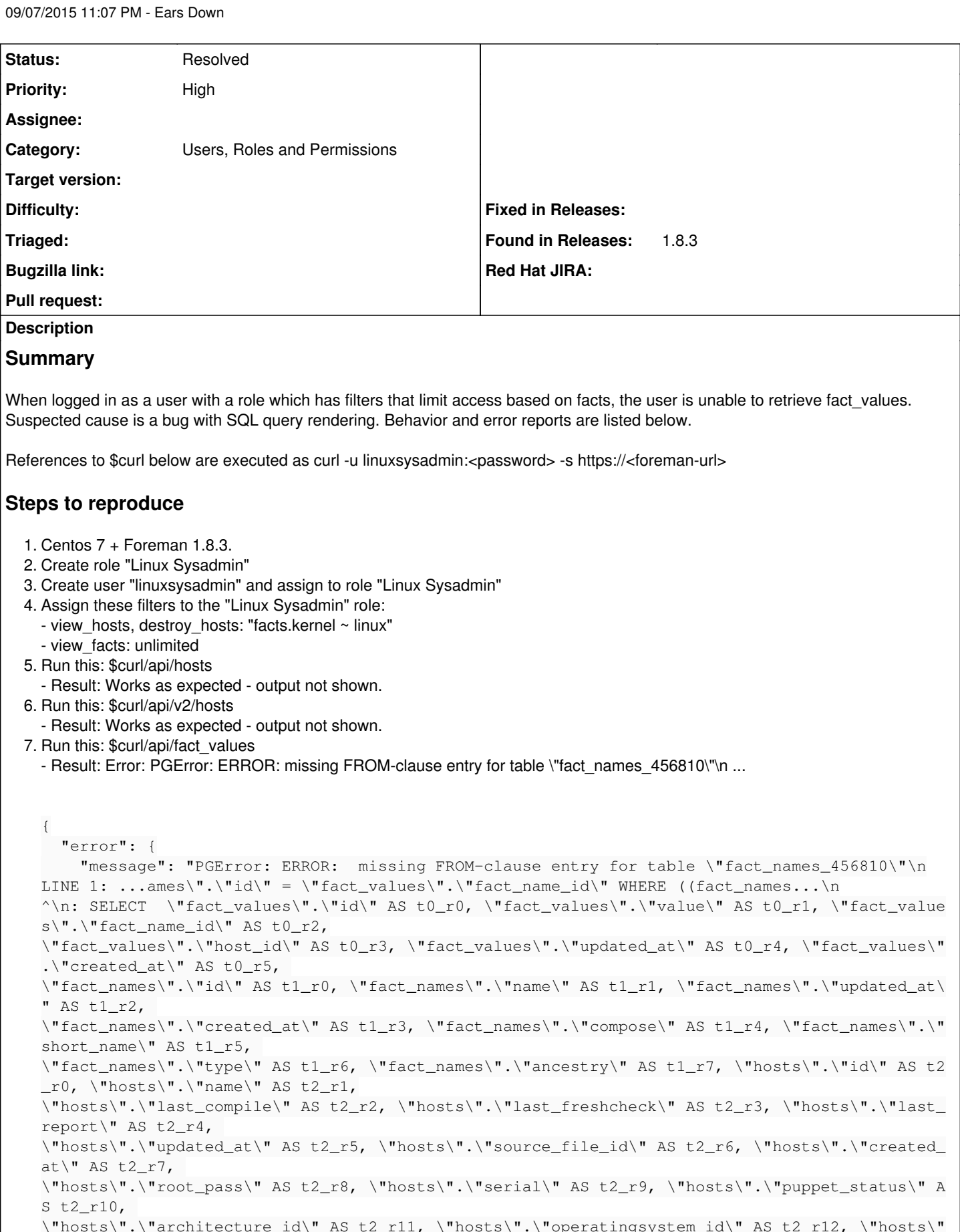

 $\mathrm{atingsystem\_id}\setminus$ .\"environment\_id\" AS t2\_r13, \"hosts\".\"ptable\_id\" AS t2\_r14, \"hosts\".\"medium\_id\" AS t2\_r15, \"hosts\".\"build\" AS t

```
2_r16, \"hosts\".\"comment\" AS t2_r17,
\"hosts\".\"disk\" AS t2_r18, \"hosts\".\"installed_at\" AS t2_r19, \"hosts\".\"model_id\" AS 
t2_r20, \"hosts\".\"hostgroup_id\" AS t2_r21, 
\"hosts\".\"owner_id\" AS t2_r22, \"hosts\".\"owner_type\" AS t2_r23, \"hosts\".\"enabled\" AS
 t2_r24, \"hosts\".\"puppet_ca_proxy_id\" AS t2_r25, 
\"hosts\".\"managed\" AS t2_r26, \"hosts\".\"use_image\" AS t2_r27, \"hosts\".\"image_file\" A
S t2_r28, \"hosts\".\"uuid\" AS t2_r29, 
\"hosts\".\"compute_resource_id\" AS t2_r30, \"hosts\".\"puppet_proxy_id\" AS t2_r31, \"hosts\
".\"certname\" AS t2_r32, \"hosts\".\"image_id\" AS t2_r33, 
\"hosts\".\"organization_id\" AS t2_r34, \"hosts\".\"location_id\" AS t2_r35, \"hosts\".\"type
\" AS t2_r36, \"hosts\".\"otp\" AS t2_r37, 
\"hosts\".\"realm_id\" AS t2_r38, \"hosts\".\"compute_profile_id\" AS t2_r39, \"hosts\".\"prov
ision_method\" AS t2_r40, \"hosts\".\"grub_pass\" AS t2_r41 
FROM \"fact_values\" INNER JOIN \"hosts\" ON \"hosts\".\"id\" = \"fact_values\".\"host_id\" 
AND \"hosts\".\"type\" IN ('Host::Managed') 
LEFT OUTER JOIN \"fact_names\" ON \"fact_names\".\"id\" = \"fact_values\".\"fact_name_id\" 
WHERE ((fact_names_456810.\"name\" = 'kernel') 
AND (\"fact_values_456810\".\"value\" ILIKE '%Linux%')) 
AND (fact names.name <> 'timestamp')
ORDER BY \"fact_values\".\"value\" ASC NULLS FIRST  LIMIT 20 OFFSET 0" 
   }
}
```
### 8. Run this: \$curl/api/v2/fact\_values

- Result: Empty result set, but no error.

```
{
    "results": {},
    "sort": {
         "order": null,
         "by": null
    },
    "search": "",
    "per_page": 20,
    "page": 1,
    "subtotal": 0,
    "total": 0
}
```
#### **History**

#### **#1 - 09/08/2015 12:11 AM - Ears Down**

#### **Test case** [#2](https://projects.theforeman.org/issues/2)

- 1. Assign these filters to the "Linux Sysadmin" role:
	- destroy hosts: "has facts.kernel"
	- view\_facts: unlimited
- view\_hosts: unlimited
- 2. Run this: \$curl/api/fact\_values
- Result: Works as expected output not shown.
- 3. Run this: \$curl/api/v2/fact\_values
- Result: Empty result set, but no error.

## **#2 - 09/08/2015 02:59 AM - Dominic Cleal**

*- Difficulty deleted (easy)*

#### **#3 - 05/22/2017 01:13 PM - Marek Hulán**

*- Status changed from New to Resolved*

This has been resolved by some scoped search update. Both test cases works fine for me with current nightly. I'm setting this as resolved, please reopen if you still encounter the issue with recent, supported version.